## SurveyResponse Returned Fields v5

Last Modified on 09/27/2018 11:09 am EDT |

Returned fields for the SurveyResponse object are explained below. Go to the Example Returns section to view return examples for each call type.

## Returned Fields for the SurveyResponse Object

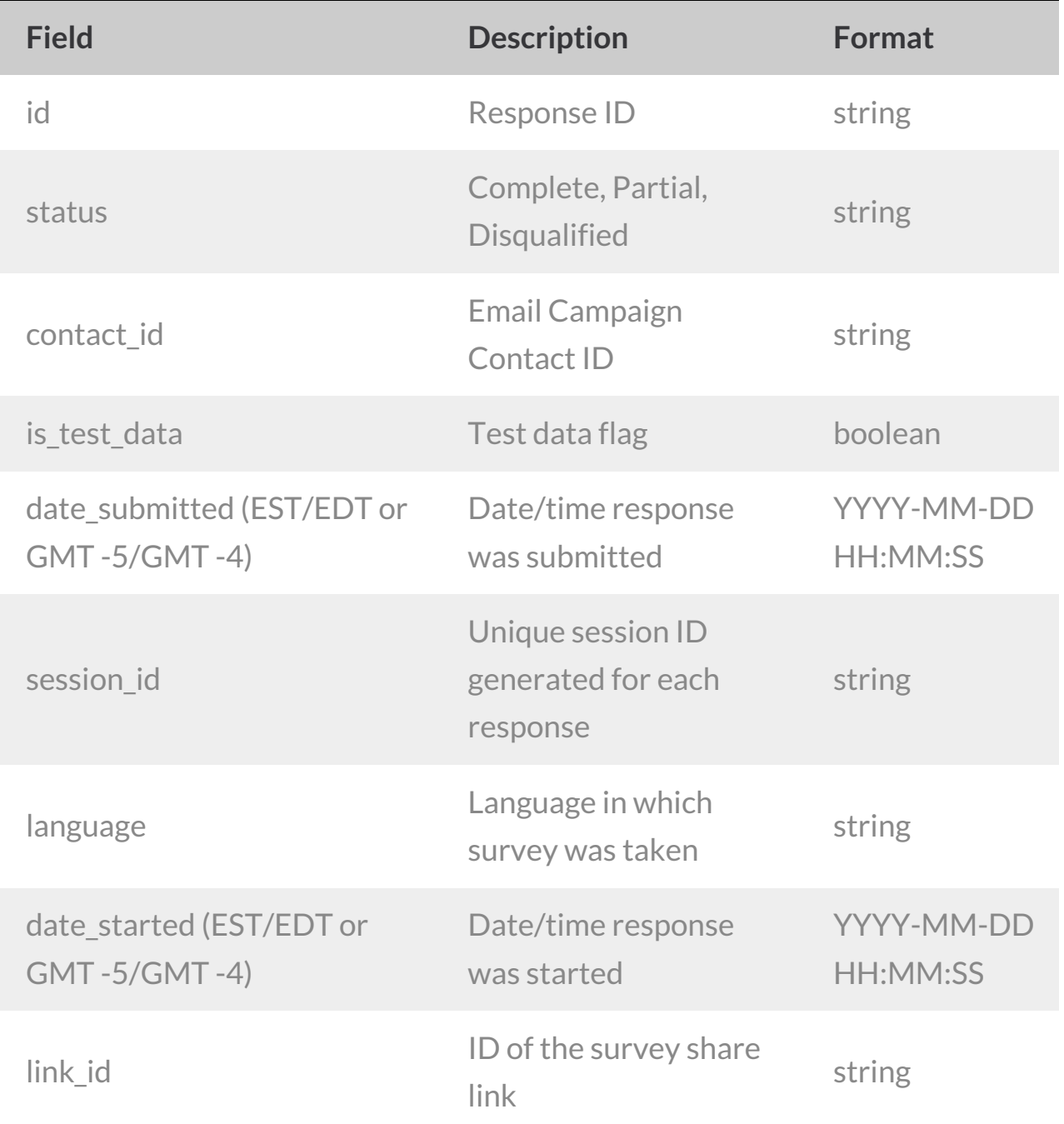

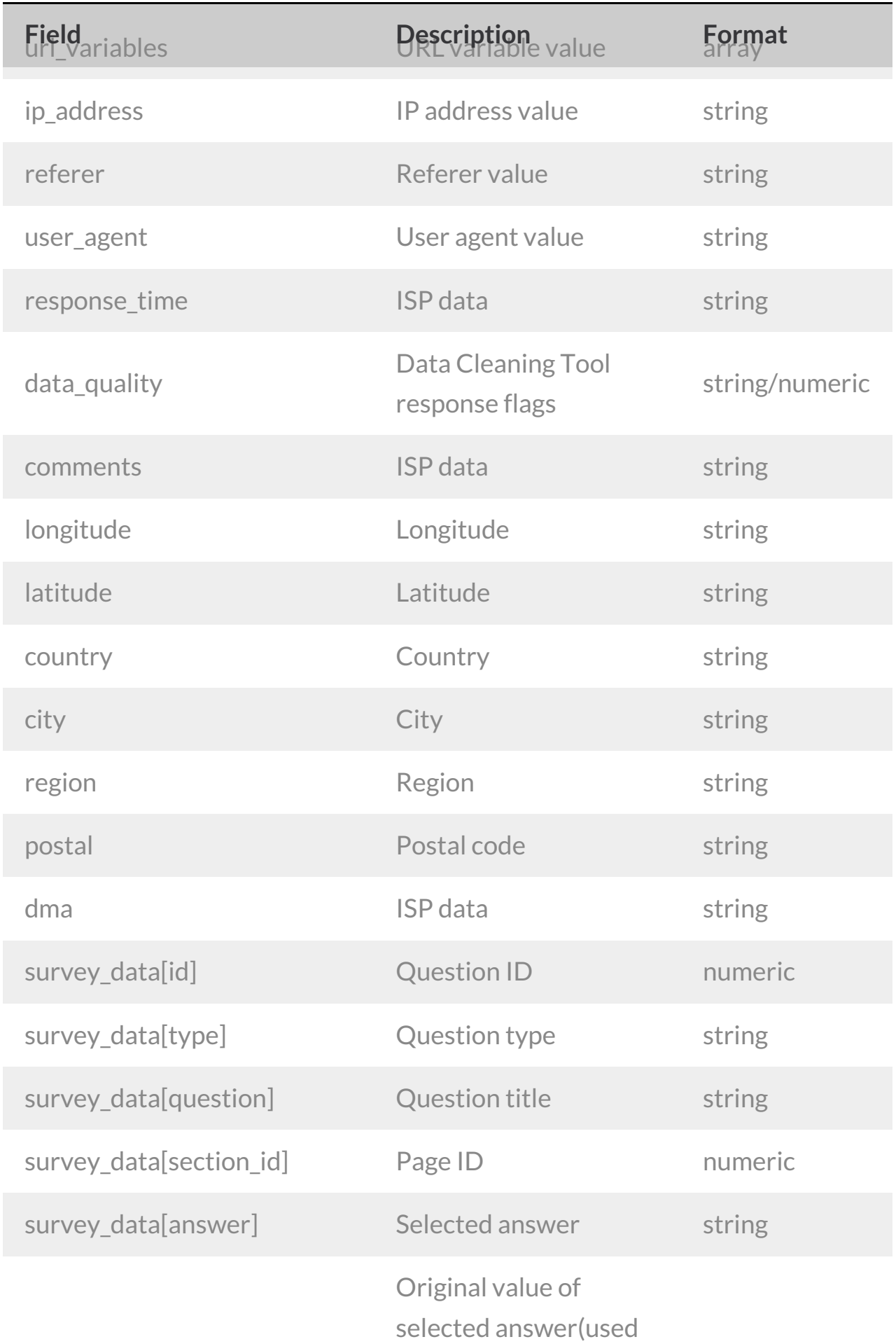

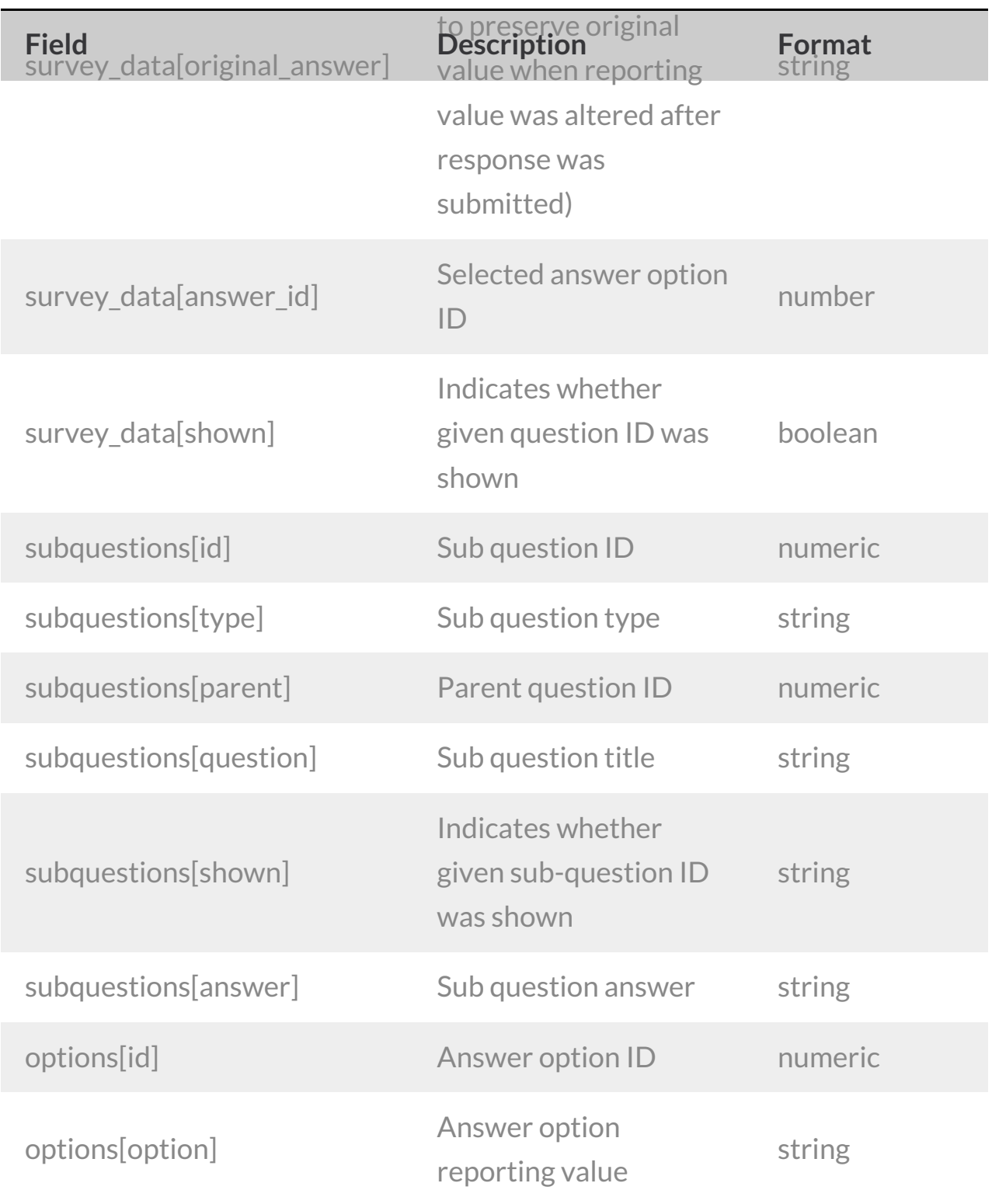

*\*Check out the SurveyResponse Return Per Question Type Document for more specifics on how each question type returns.*

## Example Returns (.json format)

Get SurveyResponse Return Example

- Create SurveyResponse Return Example
- Update SurveyResponse Return Example
- Delete SurveyResponse Return Example

GetSurveyResponse Return Example (.json format):

```
{
  "result ok": true,
  "total count": 2,
  "page": 1,
  "total pages": 1,
  "results per page": 50,
  "data": [
   {
      "id": "1",
      "contact_id": "",
      "status": "Complete",
      "is test data": "0",
      "date submitted": "2018-09-27 10:42:26 EDT",
      "session_id": "1538059336_5bacec4869caa2.27680217",
      "language": "English",
      "date started": "2018-09-27 10:42:16 EDT",
      "link id": "7473882",
      "url_variables": [],
      "ip_address": "50.232.185.226",
      "referer": "https://app.surveygizmo.com/distribute/share/id/4599075
",
      "user agent": "Mozilla/5.0 (Macintosh; Intel Mac OS X 10 12 6) Appl
eWebKit/537.36 (KHTML, like Gecko) Chrome/69.0.3497.100 Safari/537.36",
      "response time": 10,
      "data quality": [],
      "longitude": "-105.20369720459",
      "latitude": "40.050701141357",
      "country": "United States",
      "city": "Boulder",
      "region": "CO",
      "postal": "80301",
      "dma": "751",
      "survey data": {
        "2": {
          "id": 2,
          "type": "RADIO",
          "question": "Will you attend the event?",
          "section_id": 1,
          "original answer": "Yes",
          "answer": "1",
          "answer id": 10001,
          "shown": true
```

```
},
        "3": {
          "id": 3,
          "type": "TEXTBOX",
          "question": "How many guests will you bring?",
          "section_id": 1,
          "answer": "3",
          "shown": true
        },
        "4": {
          "id": 4,
          "type": "TEXTBOX",
          "question": "How many quests are under the age of 18?",
          "section_id": 1,
          "answer": "2",
          "shown": true
        }
      }
    },
    {
      "id": "2",
      "contact_id": "",
      "status": "Complete",
      "is test data": "0",
      "date submitted": "2018-09-27 10:43:11 EDT",
      "session_id": "1538059381_5bacec751e41f4.51482165",
      "language": "English",
      "date_started": "2018-09-27 10:43:01 EDT",
      "link id": "7473882",
      "url_variables": {
        " dbget": {
         "key": " dbget",
          "value": "true",
          "type": "url"
       }
      },
      "ip_address": "50.232.185.226",
      "referer": "",
      "user agent": "Mozilla/5.0 (Macintosh; Intel Mac OS X 10 12 6) Appl
eWebKit/537.36 (KHTML, like Gecko) Chrome/69.0.3497.100 Safari/537.36",
      "response time": 10,
      "data quality": [],
      "longitude": "-105.20369720459",
      "latitude": "40.050701141357",
      "country": "United States",
      "city": "Boulder",
      "region": "CO",
      "postal": "80301",
      "dma": "751",
      "survey data": {
```

```
"2": {
             "id": 2,
             "type": "RADIO",
             "question": "Will you attend the event?",
             "section_id": 1,
             "original answer": "1",
             "answer": "1",
             "answer id": 10001,
             "shown": true
           },
           "3": {
             "id": 3,
             "type": "TEXTBOX",
             "question": "How many guests will you bring?",
             "section_id": 1,
             "answer": "2",
             "shown": true
           },
           "4": {
             "id": 4,
             "type": "TEXTBOX",
             "question": "How many guests are under the age of 18?",
             "section_id": 1,
             "answer": "0",
             "shown": true
           }
         }
      }
    ]
  }
\vert \cdot \vert\rightarrow
```
Create SurveyResponse Return Example (.json format):

```
{
  "result ok": true,
 "data": {
   "id": "3",
   "contact_id": "",
    "status": "Complete",
   "is test data": "0",
   "date submitted": "2018-09-27 10:50:48 EDT",
   "session_id": "1538059848_5bacee48d88a29.53780353",
   "language": "English",
    "date started": "2018-09-27 10:50:48 EDT",
   "link id": null,
   "url variables": [],
    "ip address": "50.232.185.226",
   "referer": null,
```

```
"user_agent": "SurveyGizmo REST API",
    "response time": null,
    "data quality": [],
    "longitude": "-105.20369720459",
    "latitude": "40.050701141357",
    "country": "United States",
    "city": "Boulder",
    "region": "CO",
    "postal": "80301",
    "dma": "751",
    "survey data": {
      "2": {
        "id": 2,
        "type": "RADIO",
        "question": "Will you attend the event?",
        "section_id": 1,
        "original answer": "Yes",
        "answer": "1",
        "answer id": 10001,
        "shown": true
      },
      "3": {
        "id": 3,
        "type": "TEXTBOX",
        "question": "How many guests will you bring?",
        "section_id": 1,
        "shown": false
      },
      "4": {
        "id": 4,
        "type": "TEXTBOX",
        "question": "How many guests are under the age of 18?",
        "section_id": 1,
        "shown": false
     }
   }
 }
}
```
Update SurveyResponse Return Example (.json format):

```
{
  "result ok": true,
 "data": {
   "id": "3",
    "contact_id": "",
   "status": "Complete",
    "is test data": "0",
    "date submitted": "2018-09-27 10:50:48 EDT",
```

```
"session_id": "1538059848_5bacee48d88a29.53780353",
    "language": "English",
    "date started": "2018-09-27 10:50:48 EDT",
    "link id": null,
    "url_variables": [],
    "ip_address": "50.232.185.226",
    "referer": null,
    "user agent": "SurveyGizmo REST API",
    "response time": null,
    "data quality": [],
    "longitude": "-105.20369720459",
    "latitude": "40.050701141357",
    "country": "United States",
    "city": "Boulder",
    "region": "CO",
    "postal": "80301",
    "dma": "751",
    "survey data": {
      "2": {
        "id": 2,
        "type": "RADIO",
        "question": "Will you attend the event?",
        "section_id": 1,
        "original answer": "Yes",
        "answer": "1",
        "answer id": 10001,
        "shown": true
      },
      "3": {
       "id": 3,
       "type": "TEXTBOX",
        "question": "How many guests will you bring?",
        "section_id": 1,
       "shown": false
      },
      "4": {
       "id": 4,
        "type": "TEXTBOX",
        "question": "How many guests are under the age of 18?",
        "section_id": 1,
       "shown": false
     }
    }
 }
}
```
 $\mathcal{L}^2$  dates the submitted  $\mathcal{L}^2$  and  $\mathcal{L}^2$  and  $\mathcal{L}^2$  and  $\mathcal{L}^2$  and  $\mathcal{L}^2$   $\mathcal{L}^2$  and  $\mathcal{L}^2$  and  $\mathcal{L}^2$ 

Delete SurveyResponse Return Example (.json format):

```
{
   "result_ok": true
}
```